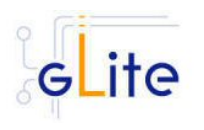

# **GLITE COMPUTING ELEMENT**

## **1. RELEASE DESCRIPTION**

This release contains the gLite Computing Element module v. 2.1.1. The following sections provide additional information about the release content, the module dependencies, the know bugs and issues and a list of bugs closed since the previous release. For information about installing and using the gLite Computing Element, please refer to the gLite Installation and User Guides.

## **2. CHANGES IN THIS RELEASE**

### **2.1. CHANGES IN FUNCTIONALITY**

- The DGAS Client has been added to interact with a DGAS Server
- The information provider for the Condor batch system has been added
- A new array parameter (voms.cert.url) has been added to specify the URLs of the certificates of VOMS Servers hosting the VOs supported by the CE node
- A new array parameter (custom.runtime.environment) has been added to allow setting custom GlueHostApplicationSoftwareRunTimeEnvironment entries in the CE info provider file
- Version 6.7.10 of Condor is required by this release of the CE service

### **2.2. CHANGES IN CONFIGURATION**

The following new parameters have been added to the glite-ce.cfg.xml file:

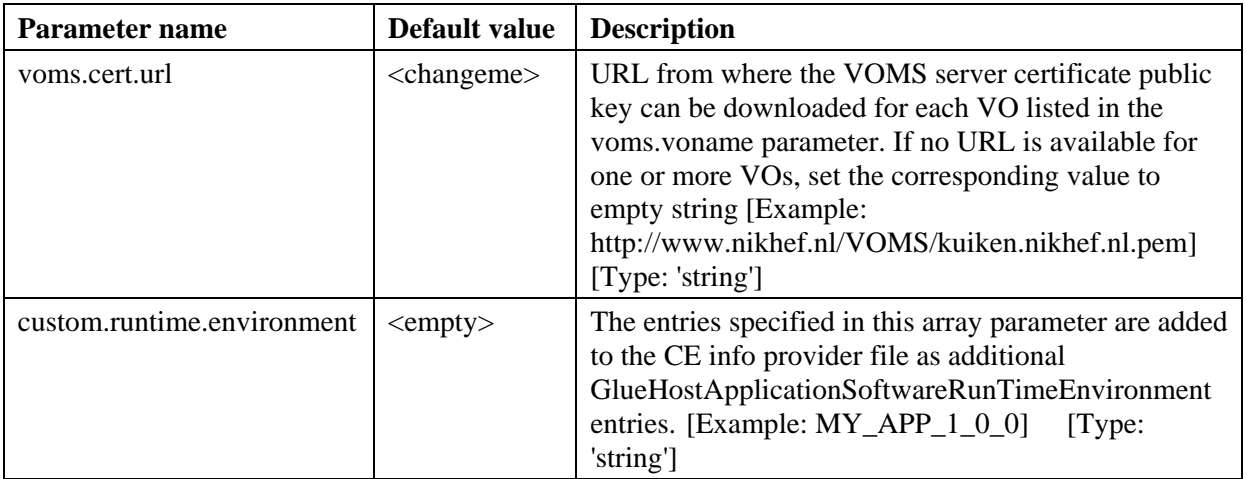

The following parameters have been changed in the glite-ce.cfg.xml file:

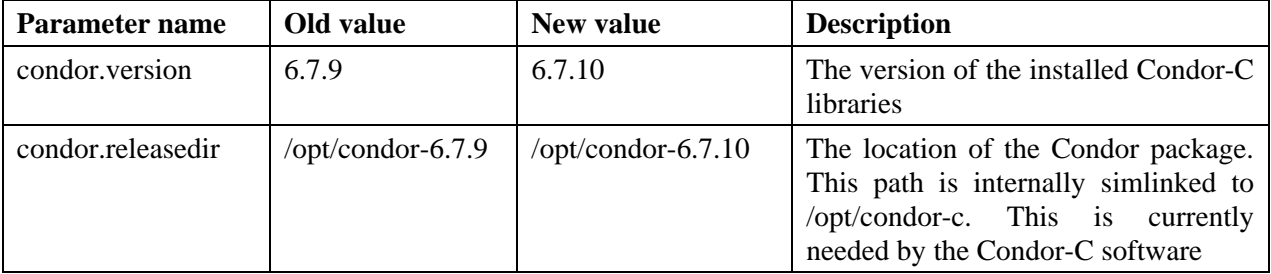

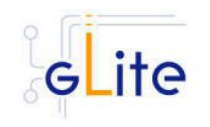

The following new parameters have been removed from the glite-ce.cfg.xml file:

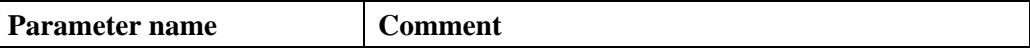

## **3. RELEASE CONTENTS**

### **3.1. GLITE SUB-DEPLOYMENT MODULES**

The gLite Computing Element module requires the following sub-modules:

- gLite Security Utilities
- gLite R-GMA Servicetool
- gLite R-GMA GIn
- gLite DGAS Client

The sub-modules are automatically installed with the CE module. For more information about these sub-modules please refer to the specific release notes and installation instructions.

### **3.2. GLITE RPMS**

The gLite Computing Element v. 2.1.1 is composed of the following gLite components:

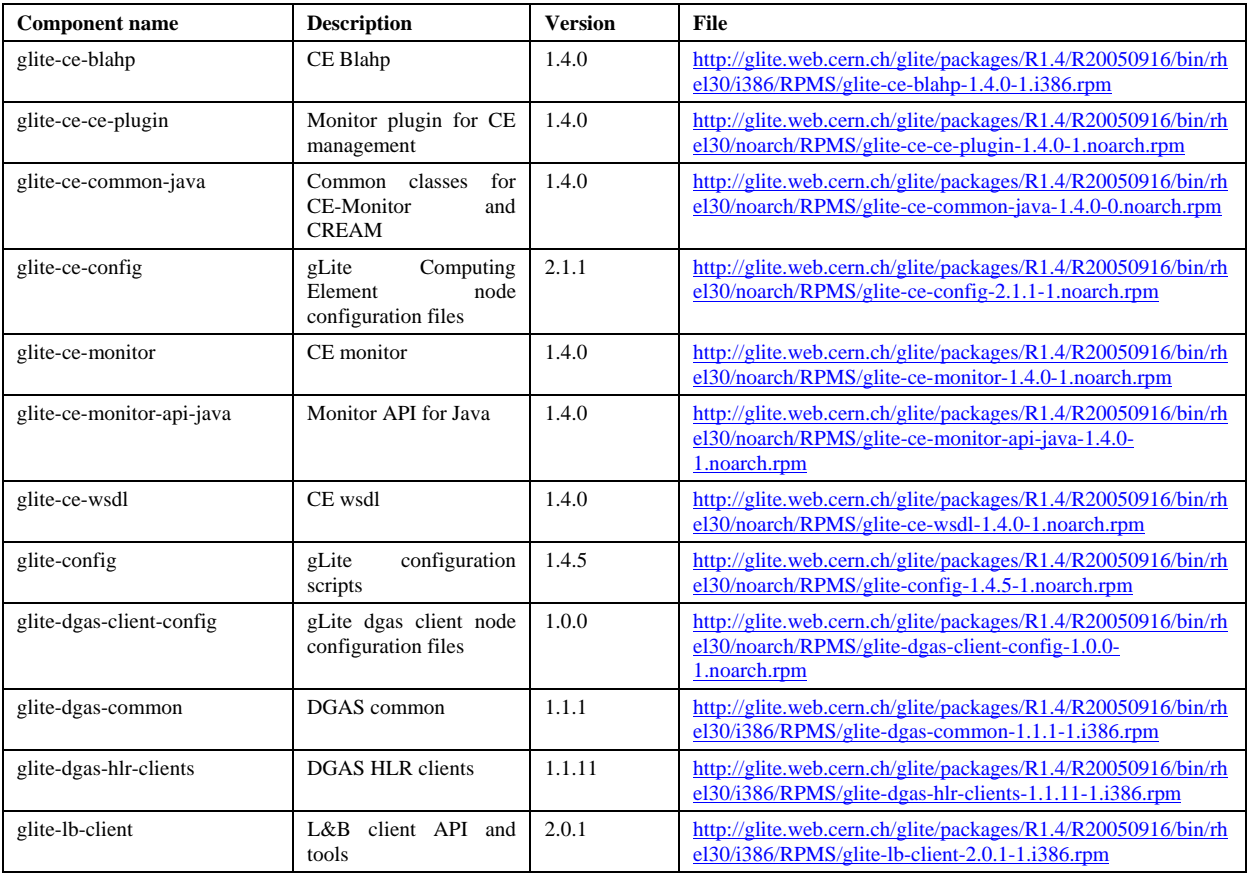

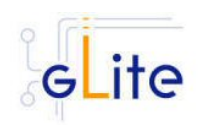

## **Release Notes release\_notes.doc**

*Doc. Identifier:*

*Date:* **16/09/2005**

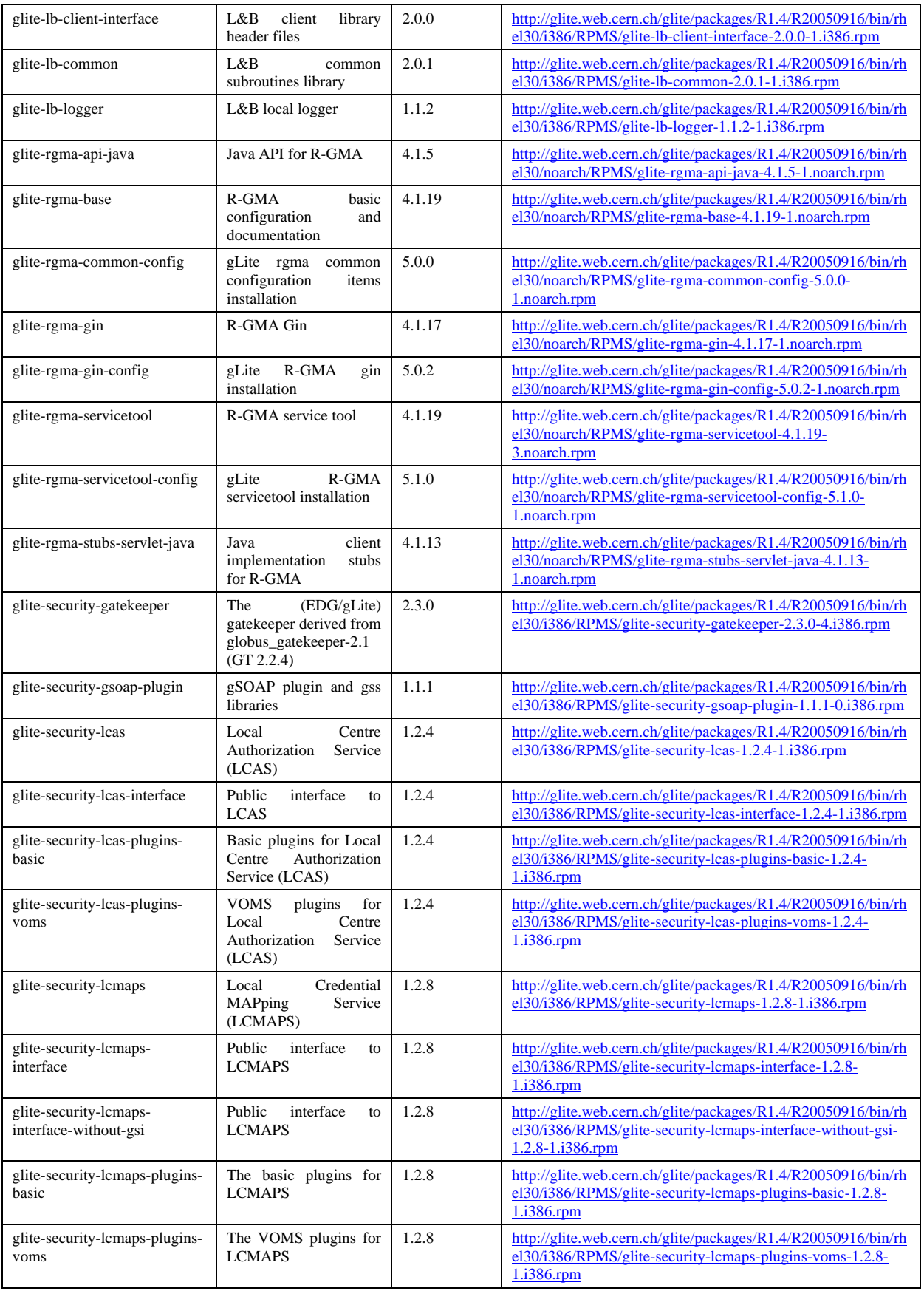

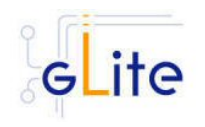

## **Release Notes release\_notes.doc**

*Doc. Identifier:*

*Date:* **16/09/2005**

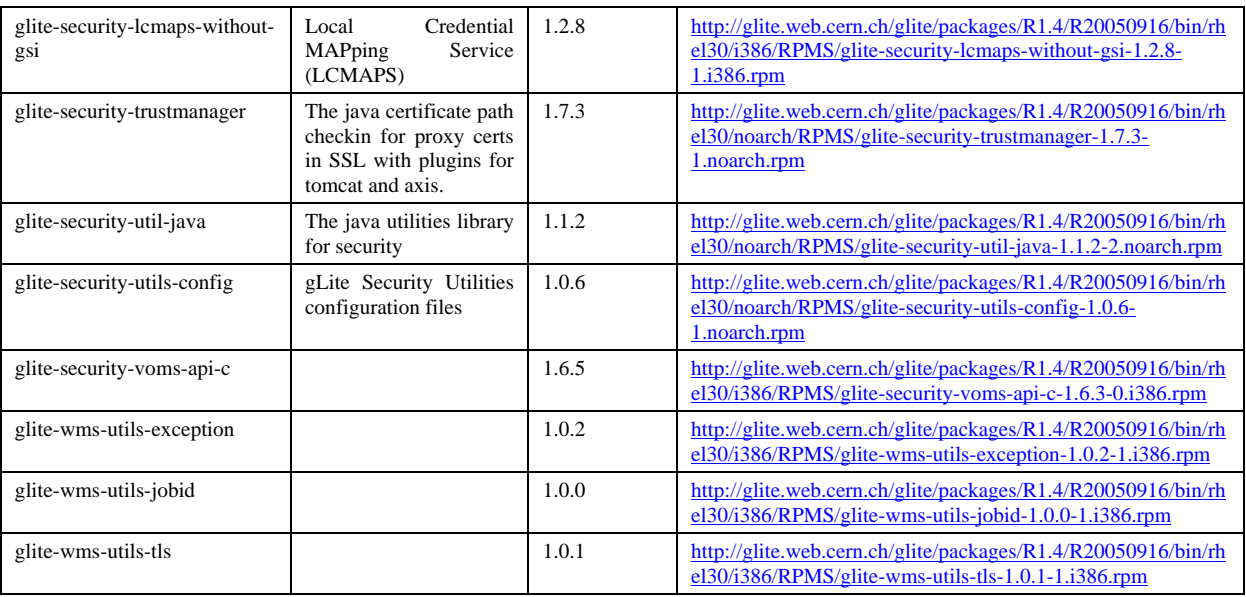

## **4. DEPENDENCIES**

The gLite Computing Element module v. 2.1.1 has the following dependencies:

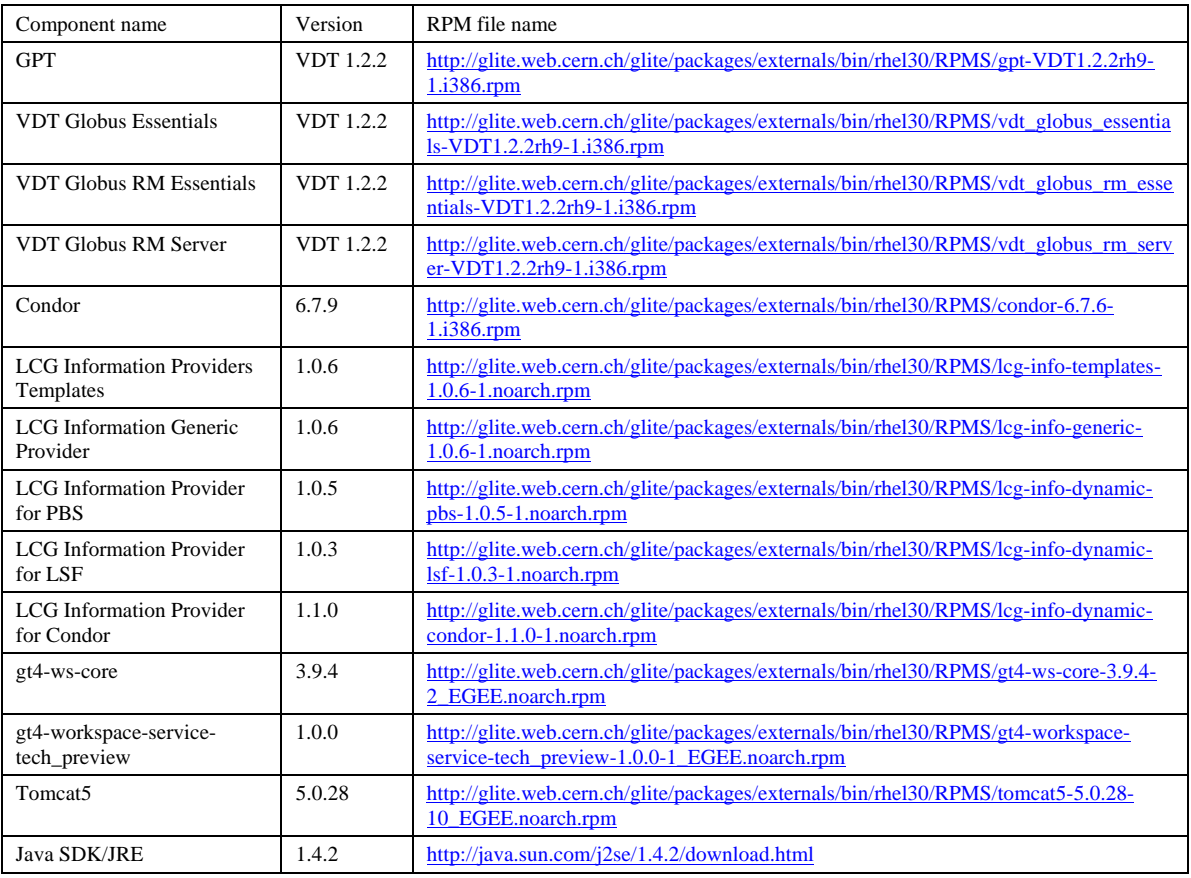

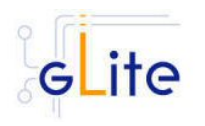

### **5. KNOWN BUGS AND ISSUES**

This release has the following bugs and issues. Bug numbers refer to the gLite Bug Tracking system database hosted on the CERN Savannah system at https://savannah.cern.ch/bugs/?group=jra1mdw.

- Currently jobs get a full proxy rather than a restricted one as done in LCG. This is needed for multi-hop submission (as e.g. to condor pools but also eventually for  $CE - CE$  submission) and apparently GT4 abandoned support for restricted proxies. Security implications need to be better understood. Currently being discussed in the MWSCG (Bug 7425)
- During the execution of the CE configuration script, a number of Globus configuration scripts are executed. One of these scripts outputs the following error (BUG #5992):

 $[\ldots]$ 

running /opt/globus/setup/globus/setup-globus-gram-reporter-fork..[ Changing to /opt/globus/setup/globus ] Setting up fork gram reporter in MDS ----------------------------------------- Error fork GRAM reporter entry jobmanager-fork. Aborting! ERROR: Command failed

#### $[\ldots]$

This error doesn't affect the correct functionality of the CE and can be ignored.

- This release include a tech preview of the GT4 Workspace Service that can be used as an alternative to the pool accounts method for creating and configuring the user execution space. This preview can be activated by using the alternative configuration script glite-ce-wss-configpy. This script requires Apache Ant v. 1.6.1 or greater to be installed and properly configured on the server. Please refer to the Apache Ant user manual for the details
- No removal procedure is provided with this release apart from the removal of the RPMS. Any account, group or other resource created during the module configuration must be manually cleaned up.

Known open bugs and requests:

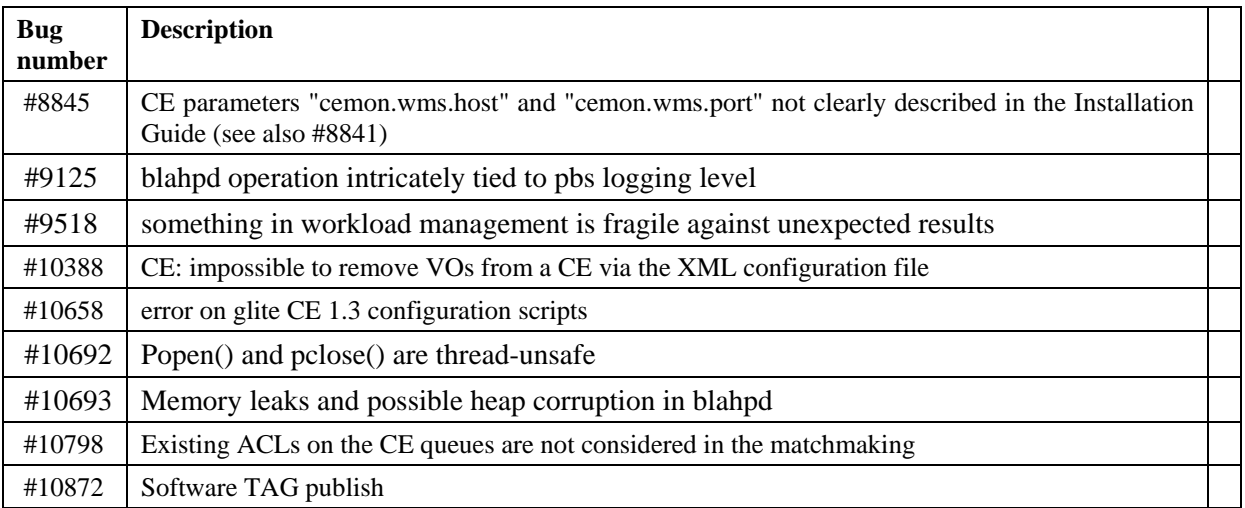

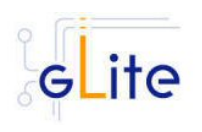

Fixed in this or previous releases, but not yet tested:

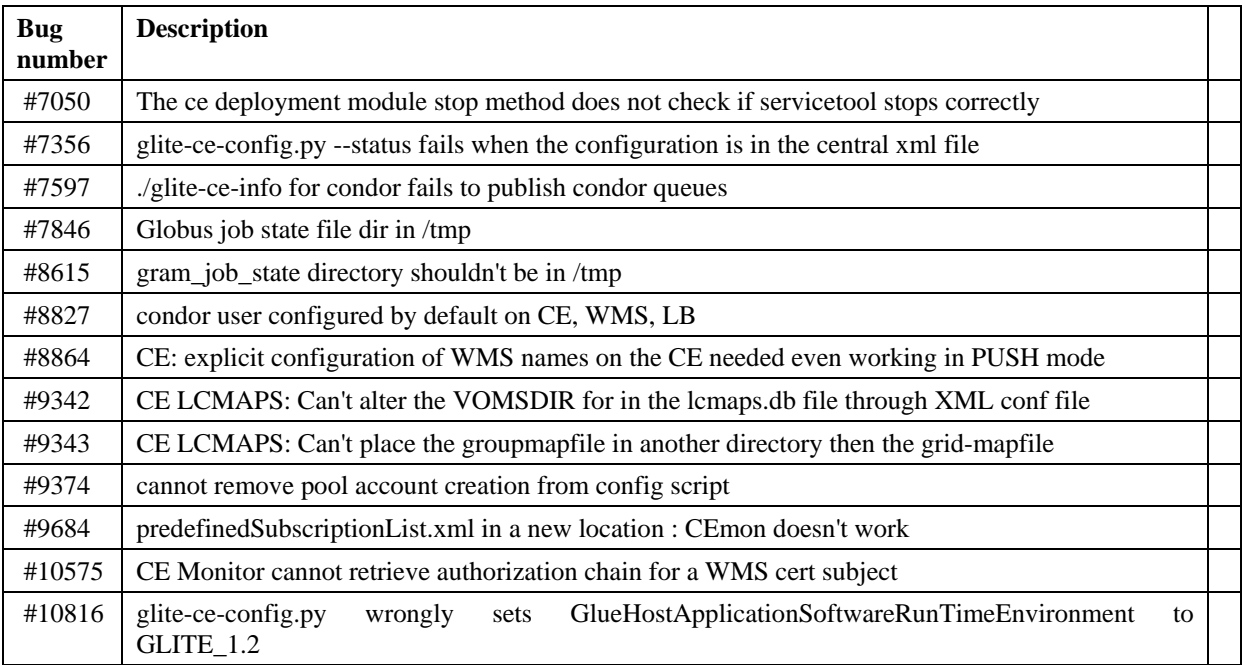

## **6. BUGS CLOSED SINCE LAST RELEASE**

This release fixes the following bugs and issues. Bug numbers refer to the gLite Bug Tracking system database hosted on the CERN Savannah system at https://savannah.cern.ch/bugs/?group=jra1mdw

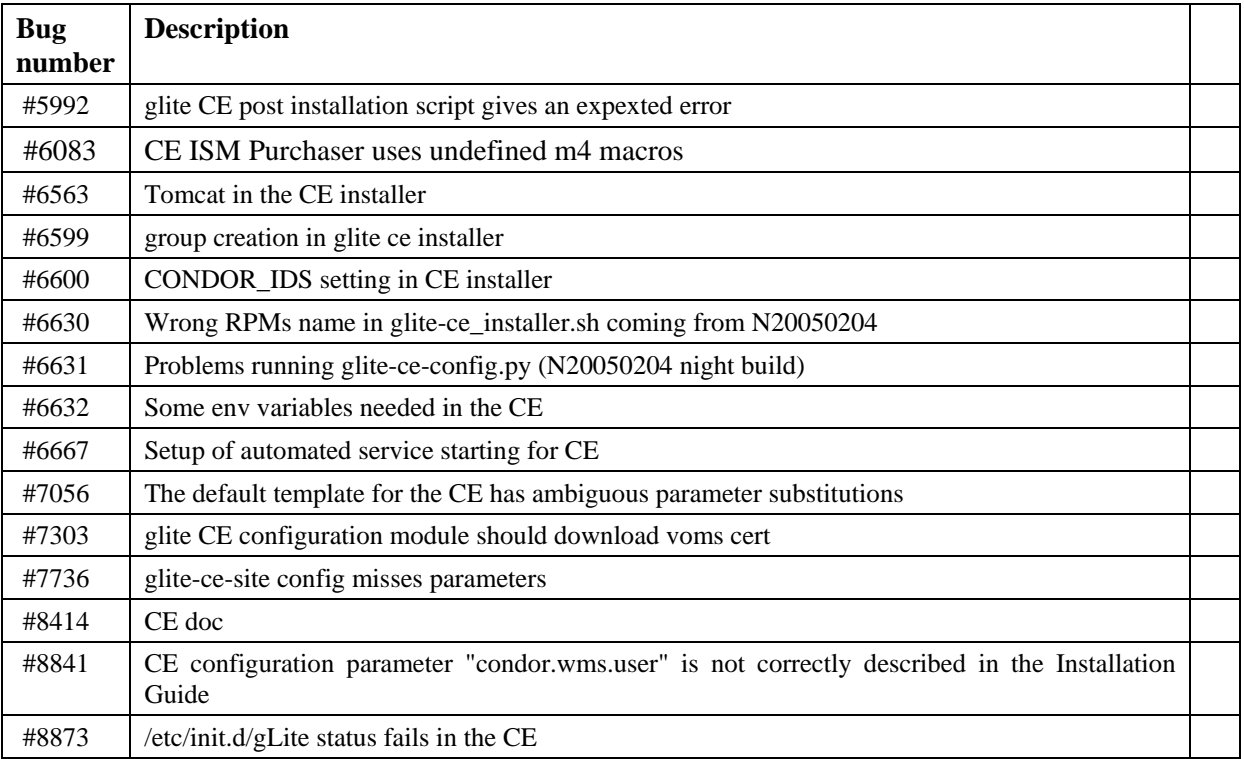

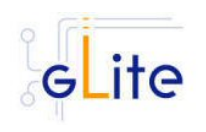

## **Release Notes release\_notes.doc**

*Doc. Identifier:*

*Date:* **16/09/2005**

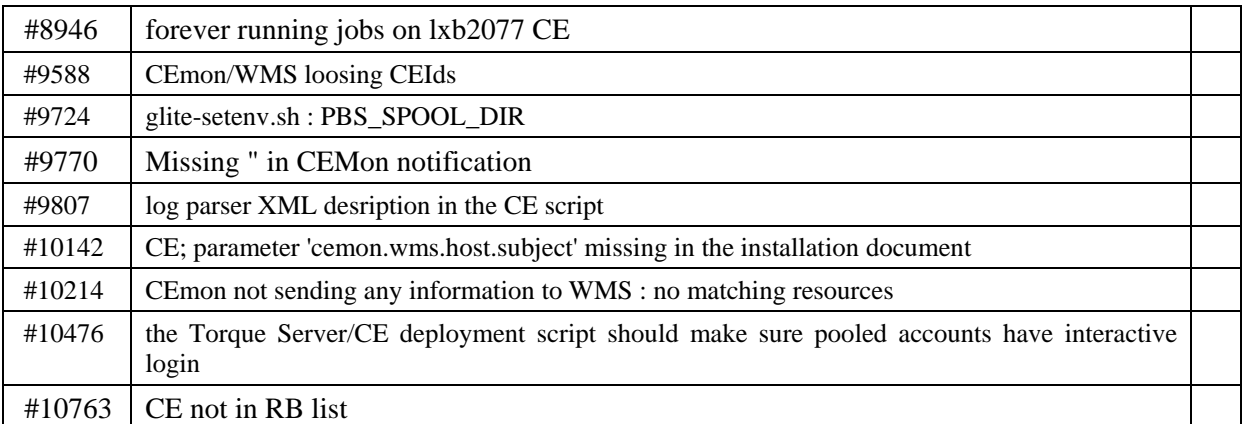